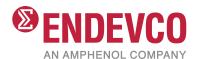

# **Accelerometer Simulator**

## Model 4830B

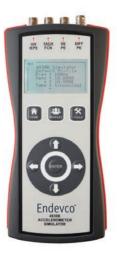

#### **Key features**

- Battery operated, portable accelerometer simulator
- Simulates the electrical output signals generated by common measurement transducers
- Simplifies troubleshooting, verification, and calibration processes for test systems
- Ability to create, store, and recall up to 40 pre-set simulation profiles
- Adjustable, TTL based
   Tachometer output
- Two versions available: 4830B standard unit, 4830B-CALincludes NIST calibration report

#### **Description**

The 4830B accelerometer simulator is a hand held battery operated signal generator designed specifically to simulate the electrical output of common types of accelerometers. The instrument contains a highly accurate oscillator with an adjustable output level and is ideal for setting up, testing and the diagnosis of faults within data acquisition systems, environmental test systems, or simply as a flexible signal generator

4830B provides AC output signals which mimic those of either voltage mode accelerometers (IEPE) or charge mode accelerometers (both single ended and differential configurations). The simulation outputs are conveniently scaled in units of acceleration, i.e. "g", as mV/g (millivolt) or pC/g (pico-coulomb) signals as appropriate, although the outputs can be configured to be proportional to units of velocity or displacement. An auto-calculating on screen "vibration calculator" provides the user with corresponding values in respect of m/s², ips, mils, mm and m/s based units.

4830B features a TTL compatible tachometer output which allows operators of condition monitoring systems to set signal conditioning tracking filter center frequencies without the need to generate an external, real time tachometer signal. The tachometer frequency is adjustable as a ratio of the respective output signal frequency.

Simulation parameters can be selected, adjusted, and saved as a "profile" either by the front panel keypad or using the supplied utility program. Use of the utility program allows profiles to be created and saved, as well as organized into specific

| Specifications Input/Output Characteristics          |                                                                                                    | Additional Features                                                                                                    |
|------------------------------------------------------|----------------------------------------------------------------------------------------------------|----------------------------------------------------------------------------------------------------|
| Outputs                                              | Single-ended Charge (pC) Differential Charge (pC) Single ended Voltage (mV) Tachometer (TTL) IEPE - current sinking, 2-20mA, at a compliance voltage of 24VDC | <ul> <li>Plug and play operation<br/>when utilizing "Simulation<br/>profiles" stored in memory -<br/>no additional programming</li> </ul> |
| Frequency Range (hz) Signal Ouputs Tachometer Output | 1Hz to 20kHz, resolution 0.5Hz<br>1 Hz to 25kHz                                                                                                    | necessary  Firmware download upgrade utility                                                                                              |
| Amplitude                                            | Up to 10,000pC or mV pk<br>Acceleration and Velocity are in pk units.<br>Displacement is in pk-pk.                                                            | <ul><li>Battery charge status indicators</li></ul>                                                                                        |
| Transfer Characteristics                             |                                                                                                    | Calibration adjustments                                                                                                    |
| Amplitude (for levels $\geq$ =100 mV or pC)          | Accuracy of setting at ref freq (100 Hz)                                                                                                    | <ul> <li>Calibration adjustments<br/>through the front panel keypad.</li> </ul>                                                           |
| Singled-ended voltage                                | ±1%                                                                                                    | Access to the calibration manager mode is password                                                                                        |
| IEPE                                                 | ±1%                                                                                                    | protected                                                                                                    |
| Single ended charge                                  | ±1%                                                                                                    | ■ Backlit LCD display                                                                                                    |
| Differential charge                                  | ±1%                                                                                                    | <ul><li>Ability to configure the device</li></ul>                                                                                         |
| Frequency Response                                   | 1Hz to 10kHz: +/-1.0% (referred to 100Hz)<br>10kHz to 20kHz: +/-2% (referred to 100Hz)                                                                        | from a PC or the unit's front<br>panel keypad                                                                                             |
| Harmonic Distortion                                  | < 1.0%, 10Hz to 20KHz, 100-10K mV or pC pK                                                                                                    | <ul><li>USB Interface</li></ul>                                                                                                    |
| Noise                                                | < 2mV or 2 pc rms                                                                                                    |                                                                                                    |
| <b>Environmental Characteristics</b>                 |                                                                                                    |                                                                                                    |
| Operating Temperature                                | +14°F to +140°F (-10°C to +60°C)                                                                                                    |                                                                                                    |
| Power                                                |                                                                                                    |                                                                                                    |
| Battery<br>Battery Life                              | Rechargeable, high capacity Lithium Ion battery pack<br>8 hours minimum from full charge (dependent on use of the<br>display/backlight)                       |                                                                                                    |
| Charger type<br>Charger connector                    | Switched mode, 12VDC, 2 Amp.<br>2.5mm male jack plug                                                                                                    |                                                                                                    |
| Physical Characteristics                             |                                                                                                    |                                                                                                    |
| Case                                                 | Molded plastic                                                                                                    |                                                                                                    |
| Connections (Outputs)                                | Twinax BNC (Differential charge), Standard BNC (Single ended charge, mV, IEPE and Tacho)                                                                      |                                                                                                    |
| Connections (Inputs)                                 | 2.1mm female barrel jack (Power supply)<br>USB Mini (PC Interface)                                                                                            |                                                                                                    |
| Overall dimensions                                   | 8.6 in L x 4 in W x 1.6 in H (225mm L x 102mm W x 41mm H)                                                                                                    |                                                                                                    |
| Weight                                               | Approximately 15.9 ounces (450 grams), excludes interface cables / connectors / charger                                                                       |                                                                                                    |
| Battery status indicator                             | Green LED, base of unit                                                                                                    |                                                                                                    |
| Calibration                                          | Performed via front panel key pad<br>Access to Calibration manager mode is password protected                                                                 |                                                                                                    |

### Accelerometer Simulator | Model 4830B

| Accessories |                                                                                        |                |
|-------------|----------------------------------------------------------------------------------------|----------------|
| Product     | Description                                                                            | 4418           |
| QSG4830B    | Quick Start Guide                                                                      | Included       |
| IM4830B     | Instruction Manual                                                                     | Included on CD |
| EP316       | Twinax BNC Plug                                                                        | Included on CD |
| EP695       | 10-32 to BNC Adaptor                                                                   | Included       |
| EHM2107     | Universal power supply, supplied with adaptors for USA, UK, EURO, JAPAN, and Australia | Included       |
| EHM2108     | Soft carrying case with cable pouch and shoulder strap                                 | Included       |
| EW1400      | USB interface cable (mini B to USB)                                                    | Included       |
| 43664-XXX   | Differential Cable Assembly Adaptor (2 Pin 7/16-27 UNS-2A to Twinax BNC)               | Optional       |
| 43655-XXX   | Triaxial Cable Assembly Adaptor (4 Pin receptacle to 3xBNC)                            | Optional       |

#### **Notes**

- 1. Maintain high levels of precision and accuracy using Endevco's factory calibration services. Call Endevco's inside sales force at 866-363-3826 for recommended intervals, pricing and turn-around time for these service as well as quotations for other products.
- 2. Ordering information:

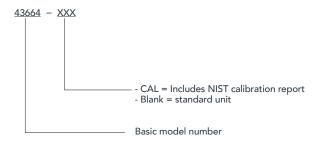

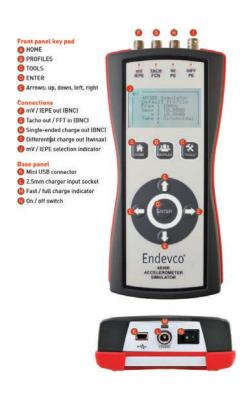

### Accelerometer Simulator | Model 4830B

The 43664-XXX (XXX defines the cable length in inches) differential cable assembly adaptor is an optional accessory that can be used to connect the 4830B Twinax BNC connector (DIFF PE output) to a differential sensor cable assembly. It features a Twinax BNC plug and a 7/1627 UNS 2A threaded connector.

The 43655-XXX (XXX defines the cable length in inches) triaxial cable assembly adaptor is an optional accessory that can be used to connect the any of the 4830B single ended outputs (SE voltage, IEPE, SE charge) to a four pin triaxial sensor cable. One axis can be simulated at a time by connecting one of the 43655-XXX BNC connectors at a time to the appropriate BNC output on the 4830B. It features a 4 pin receptacle on ones side and 3x standard BNC plugs on the other.

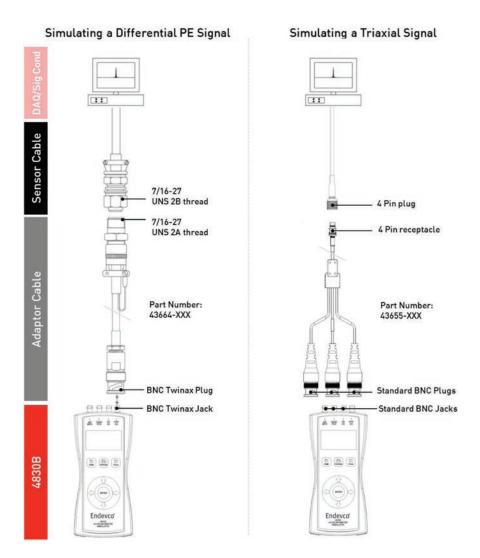

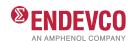

endevco.com | sales@endevco.com | 866 363 3826